## Jupyter Notebook raccourcis clavier

## Mode de commande

Appuyez sur Echap pour activer le mode de commande.

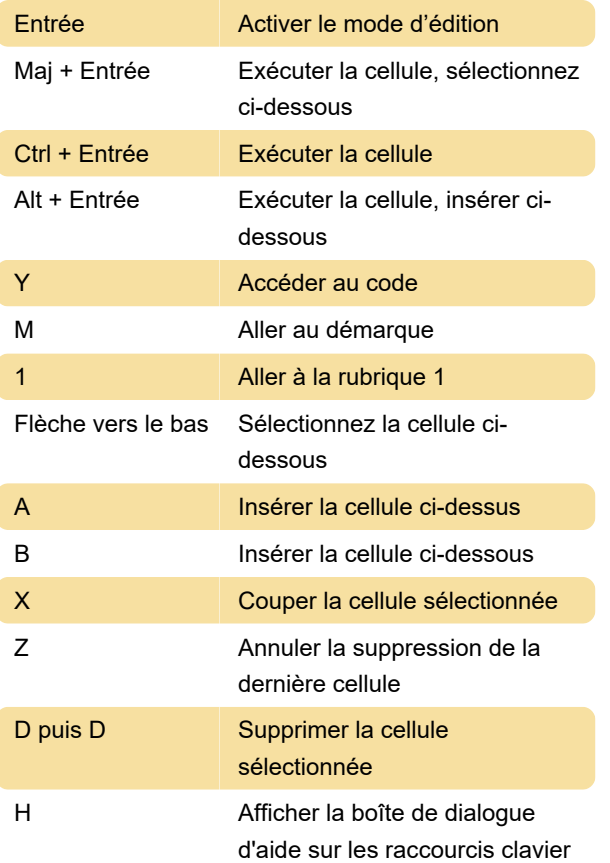

## Mode d'édition

Appuyez sur Entrée pour activer le mode d'édition.

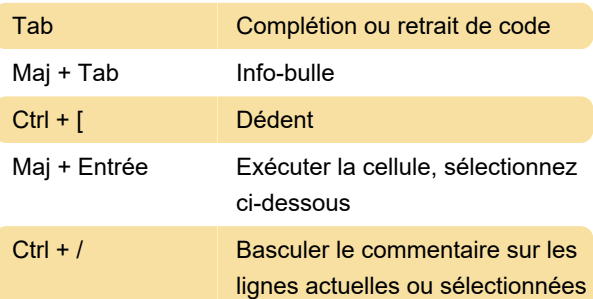

## Divers

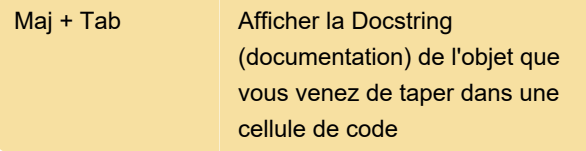

Dernière modification: 09/09/2020 07:37:06

Plus d'information: [defkey.com/fr/jupyter-notebook](https://defkey.com/fr/jupyter-notebook-raccourcis-clavier?filter=basic)[raccourcis-clavier?filter=basic](https://defkey.com/fr/jupyter-notebook-raccourcis-clavier?filter=basic)

[Personnalisez ce PDF...](https://defkey.com/fr/jupyter-notebook-raccourcis-clavier?filter=basic?pdfOptions=true)